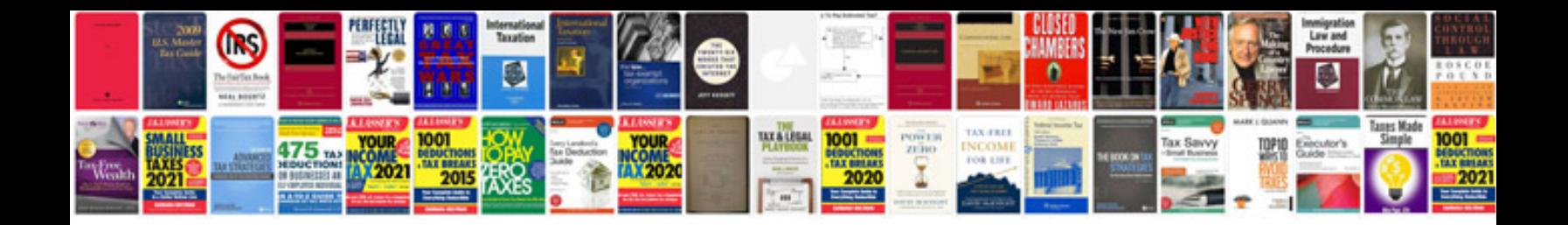

**Descargar manuales de autos**

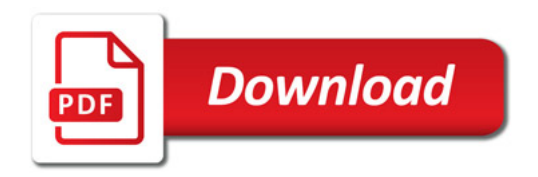

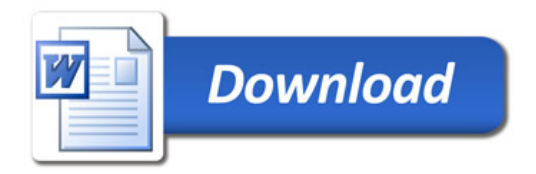